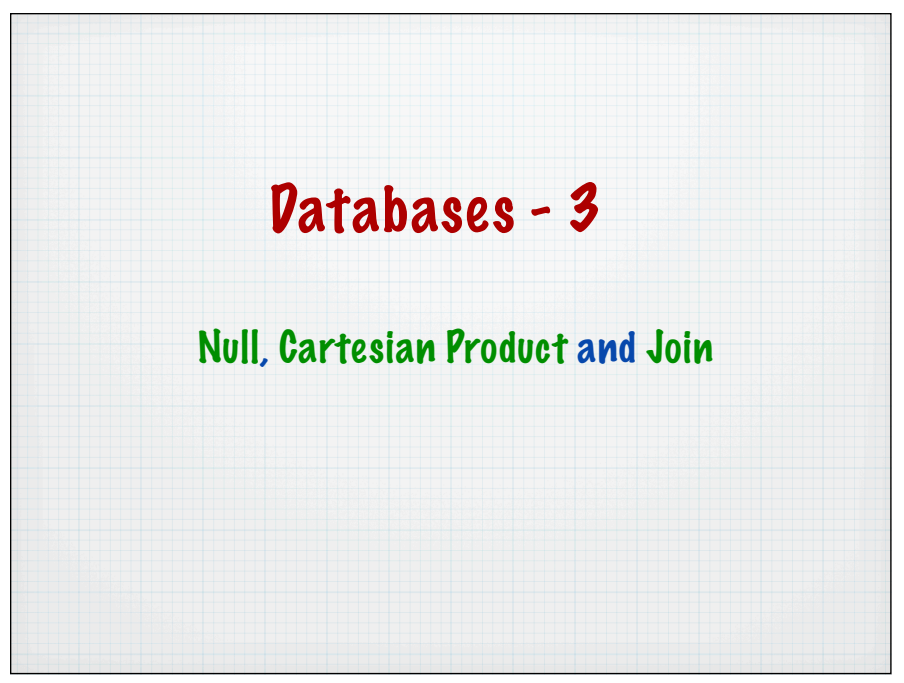

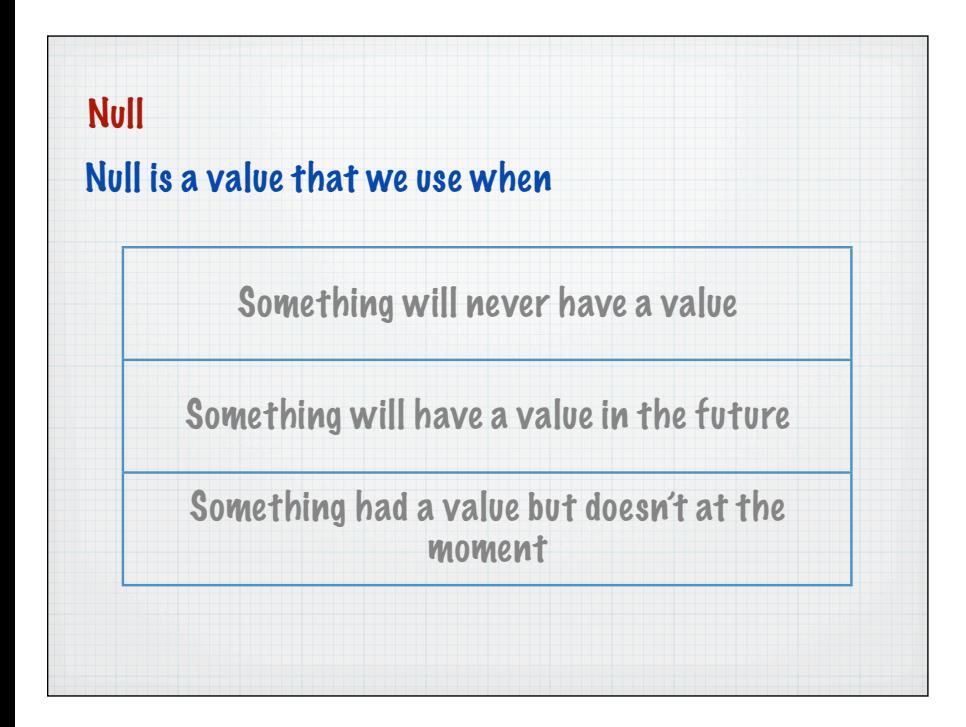

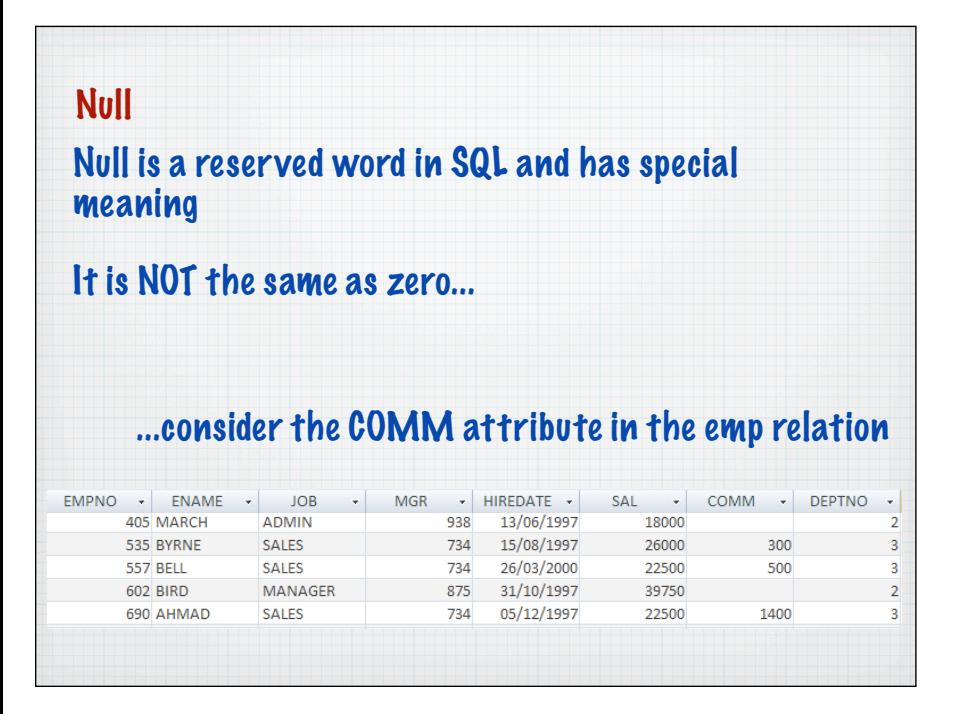

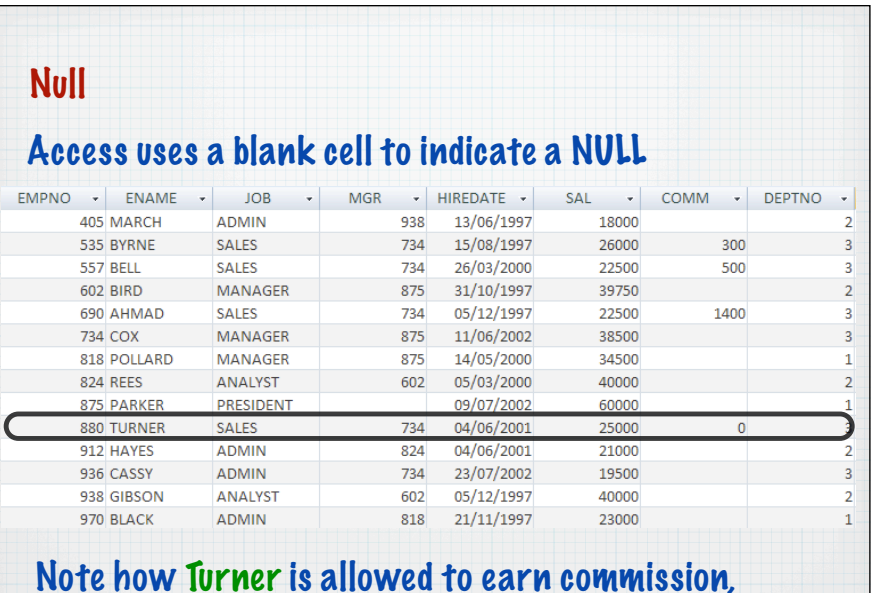

but hasn't yet

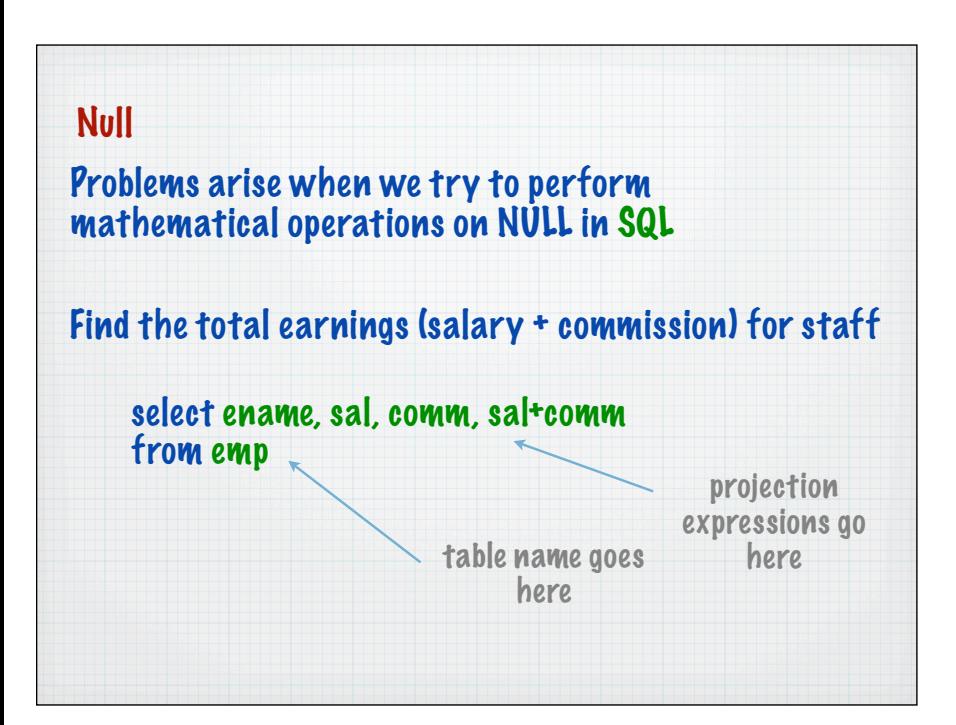

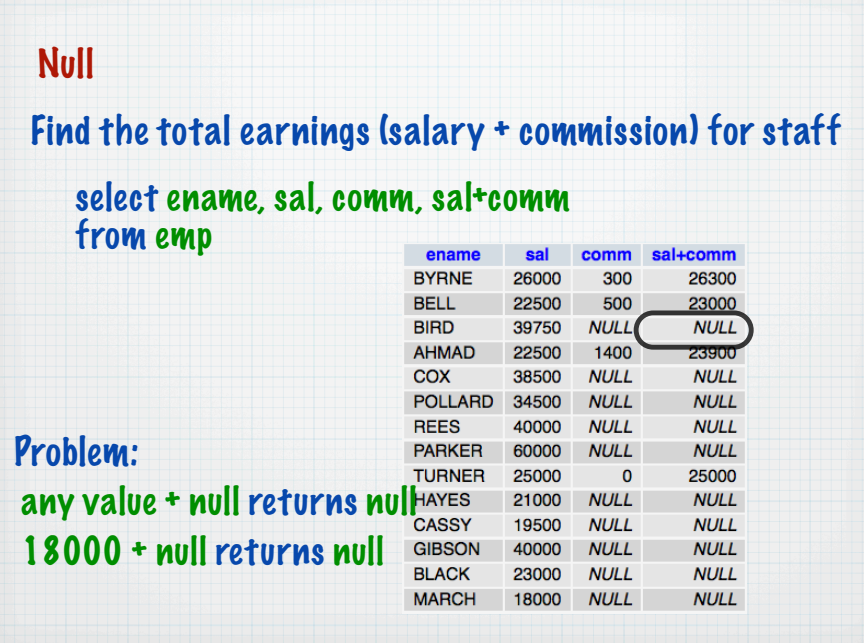

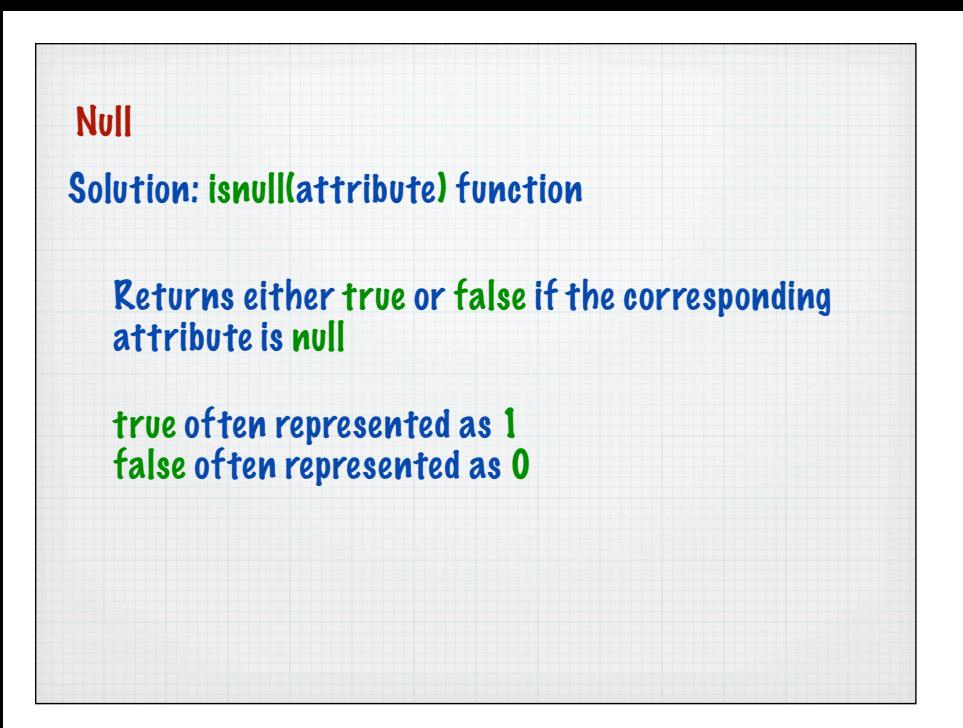

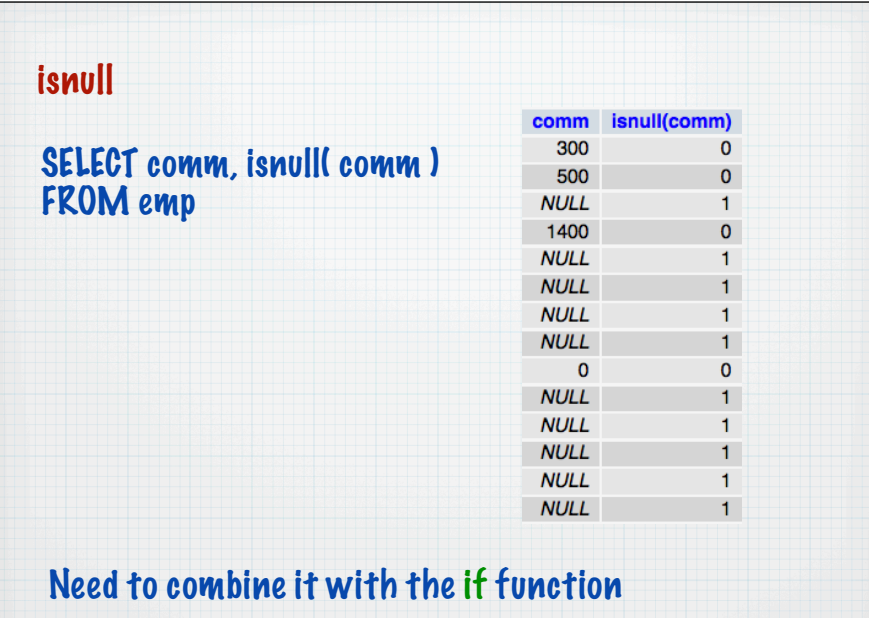

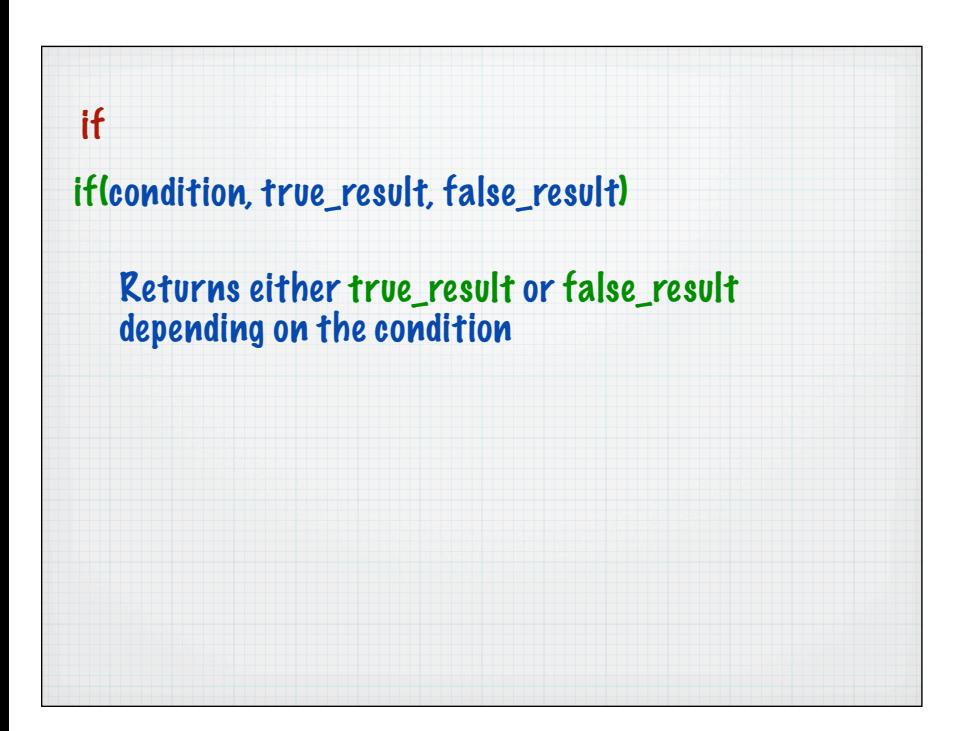

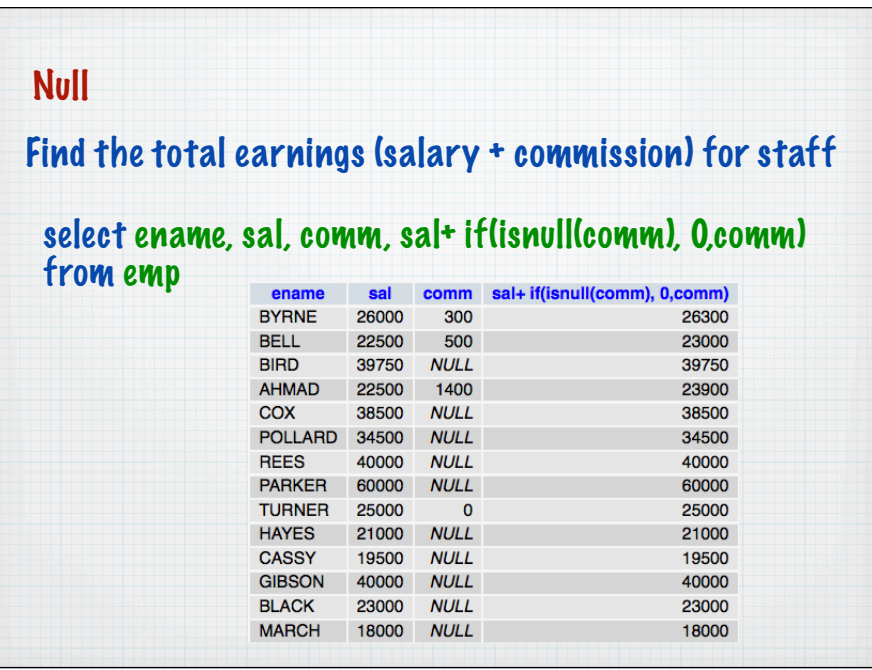

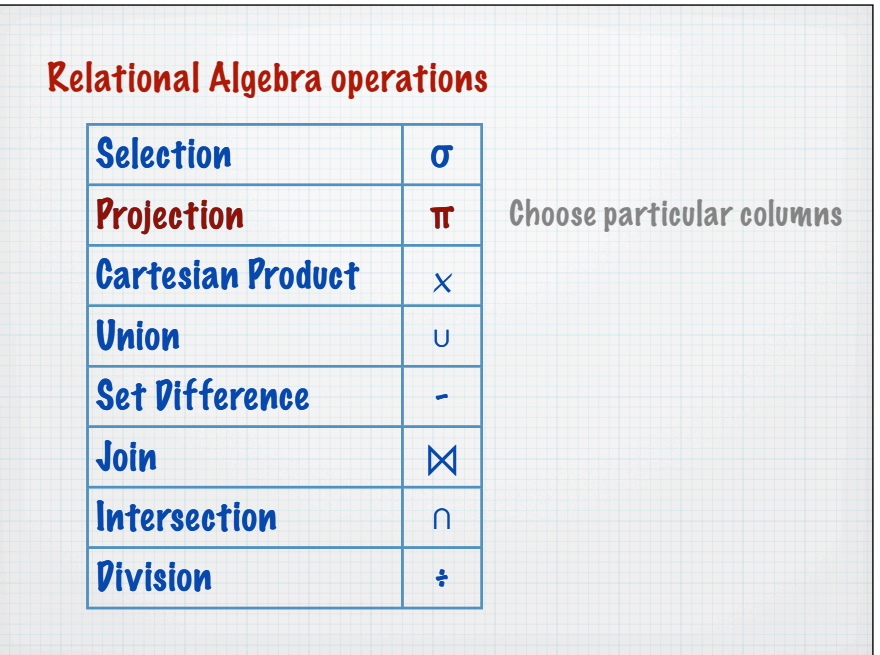

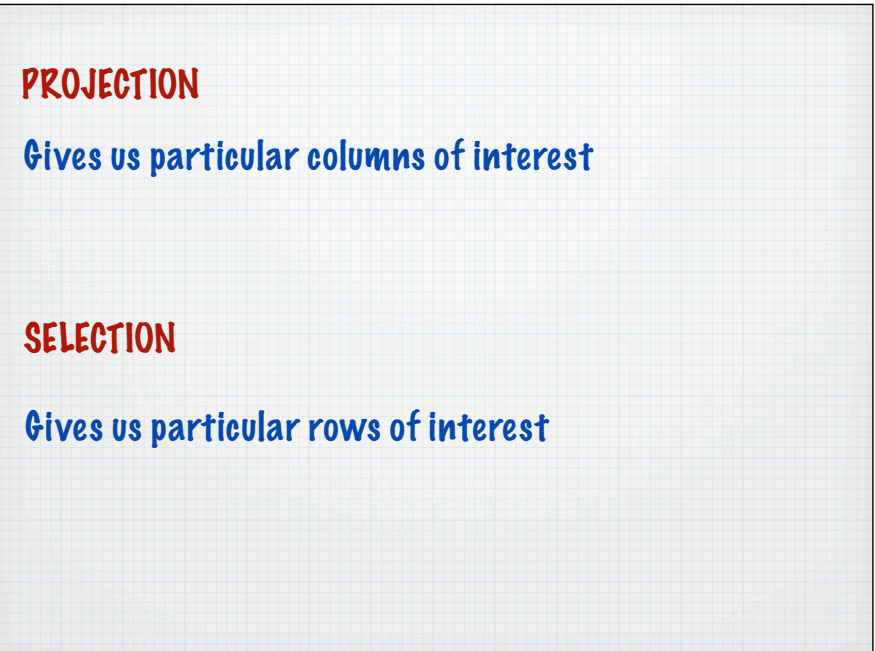

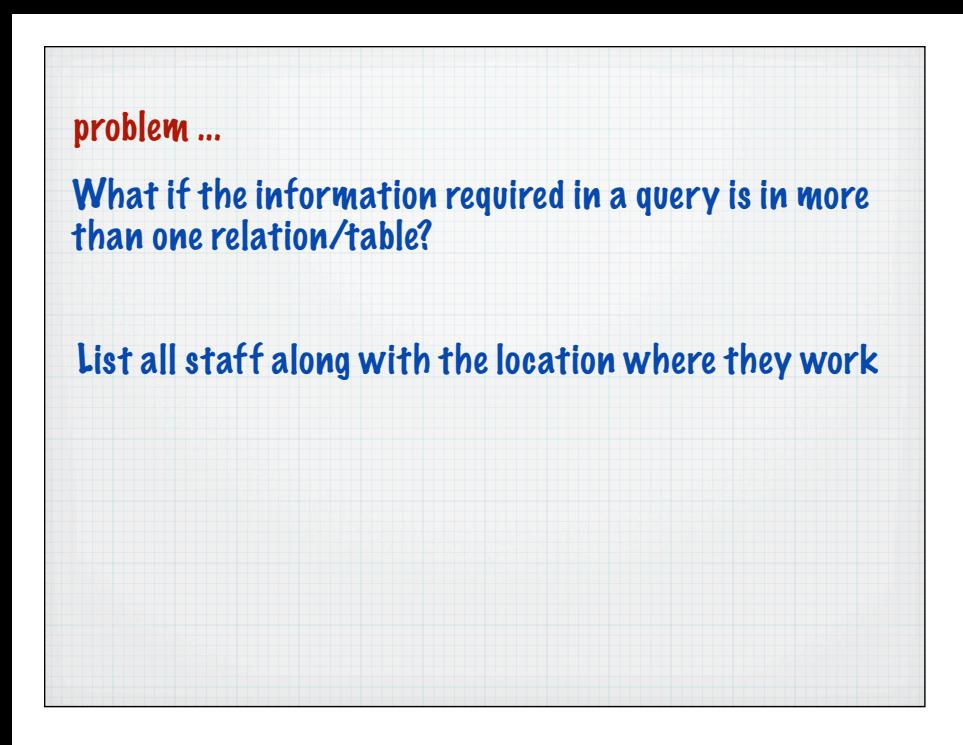

## Requires information in two relations tables to be combined

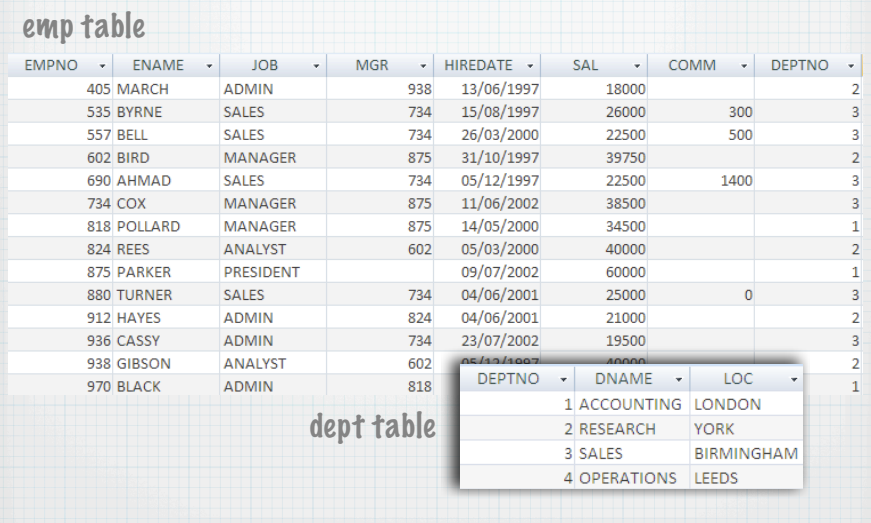

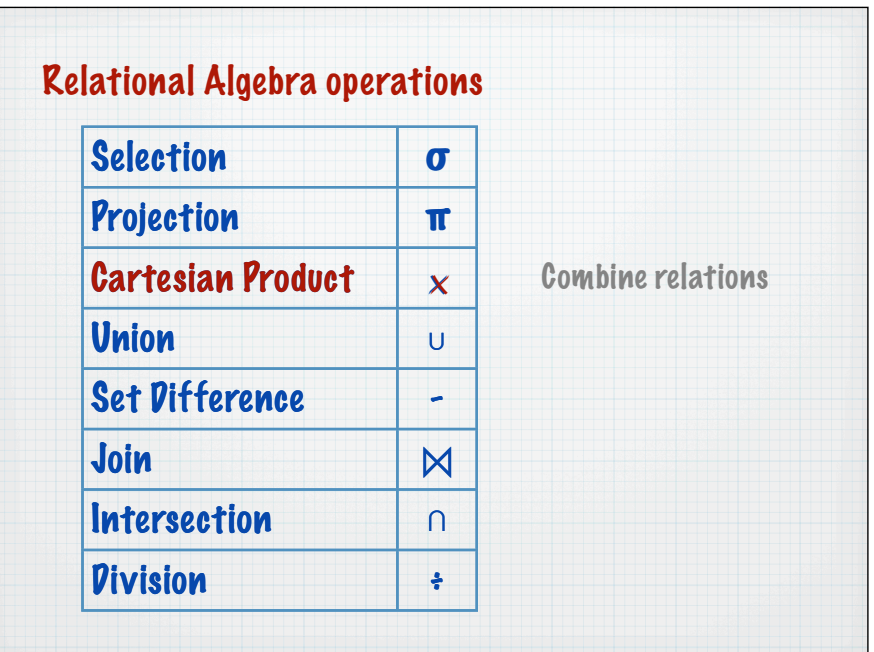

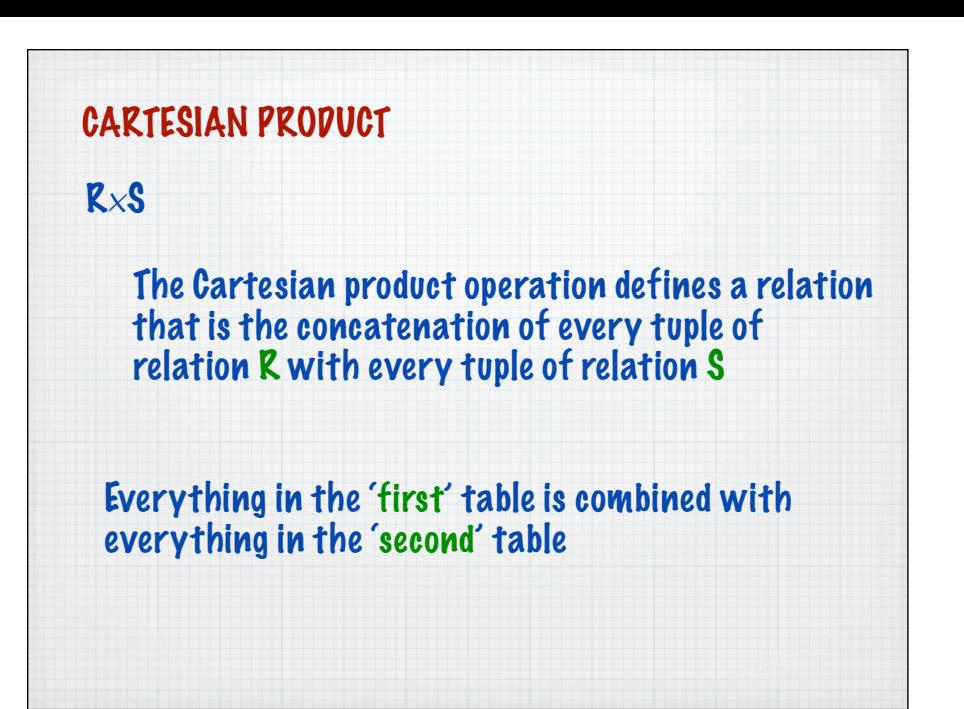

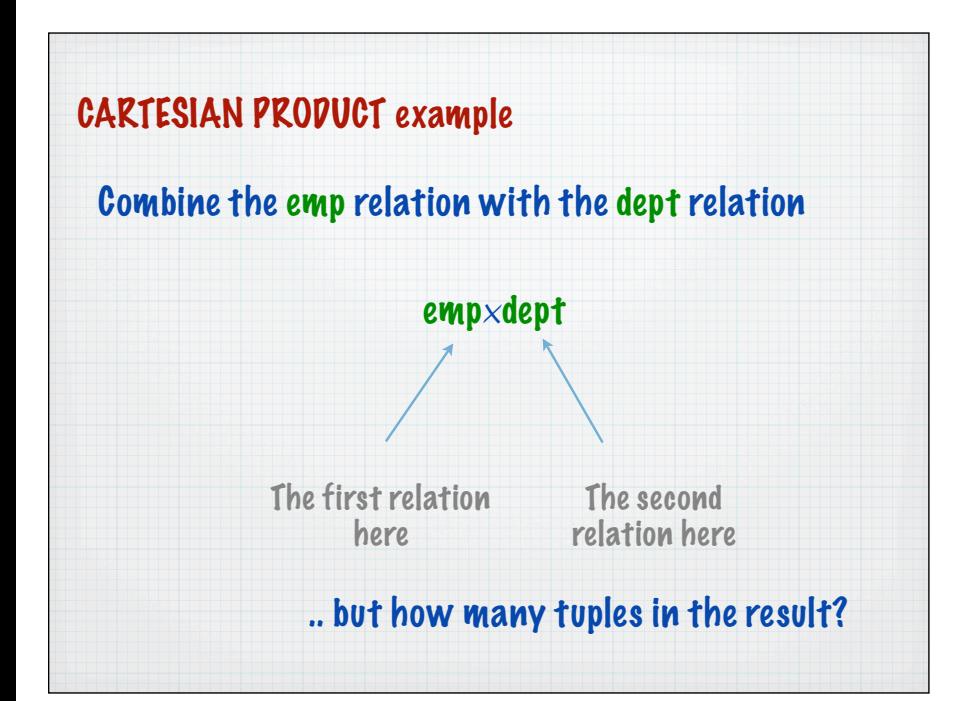

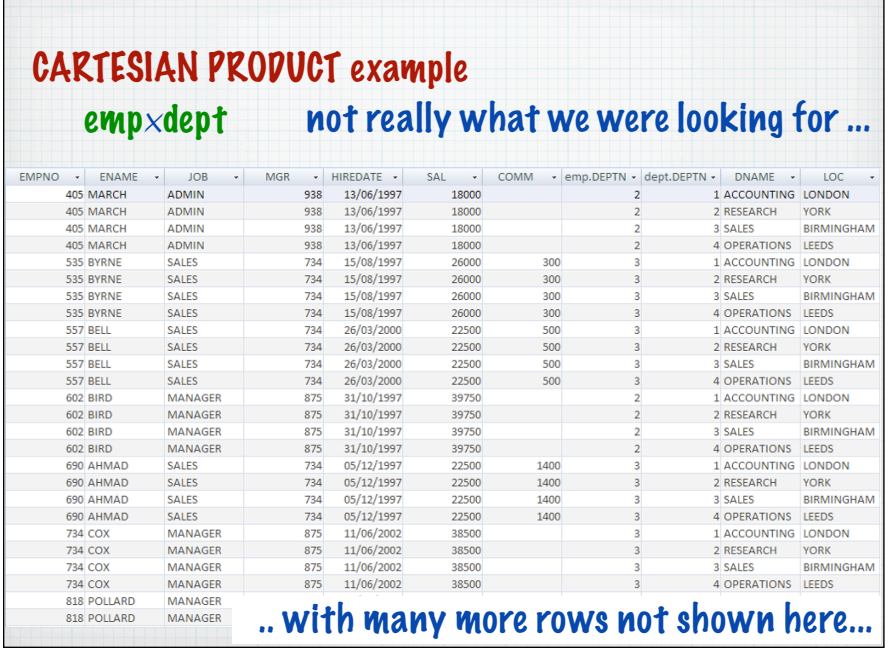

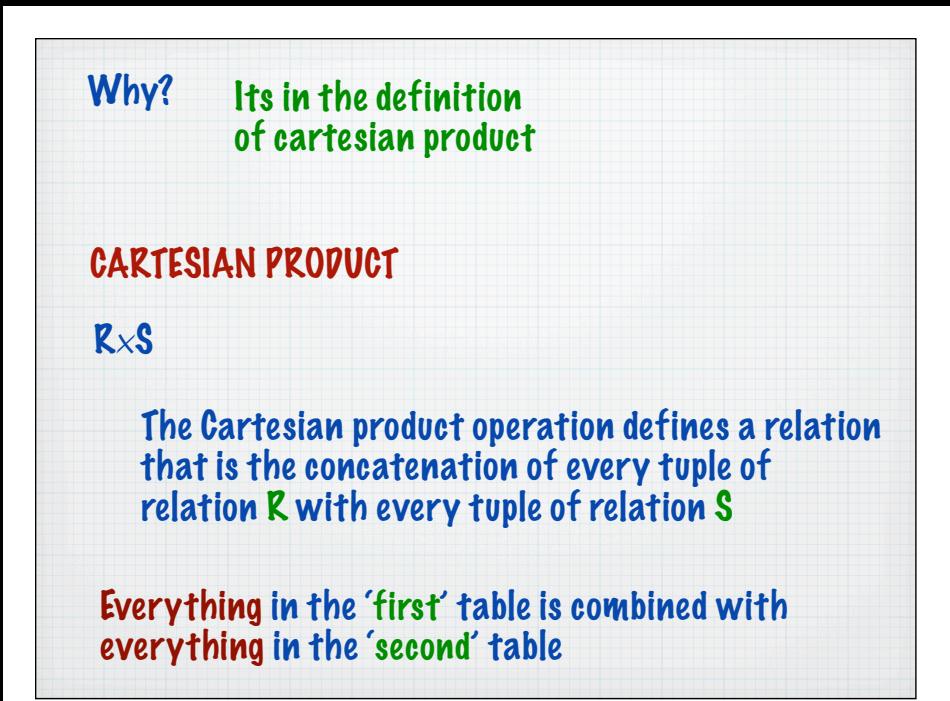

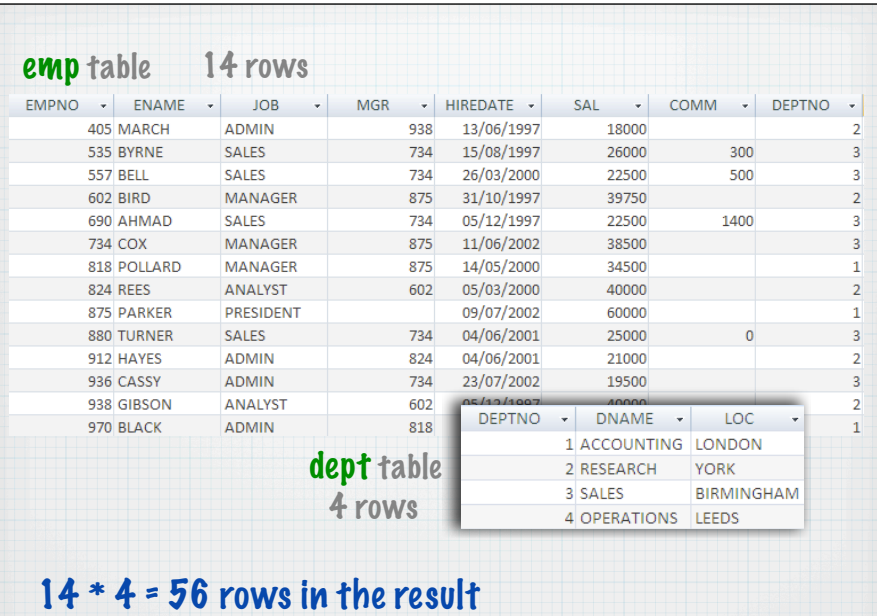

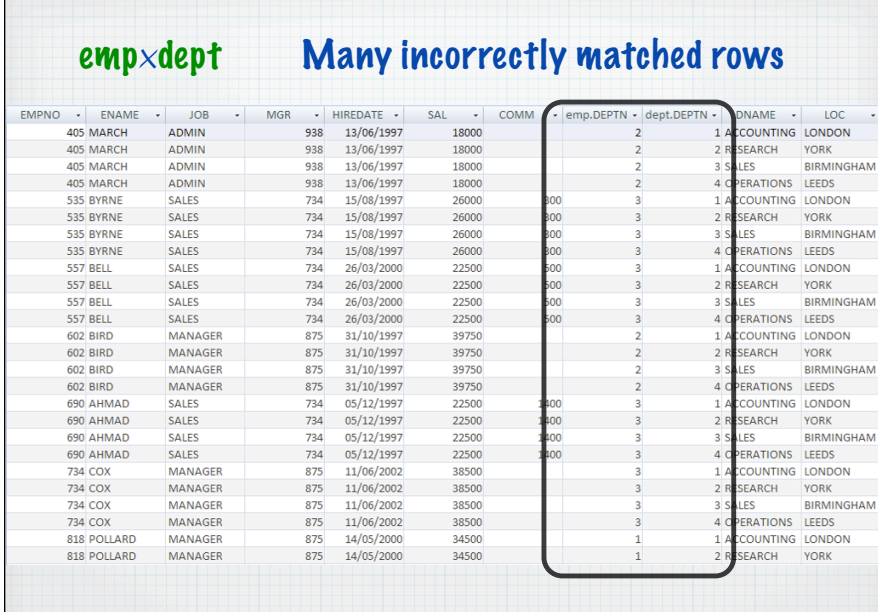

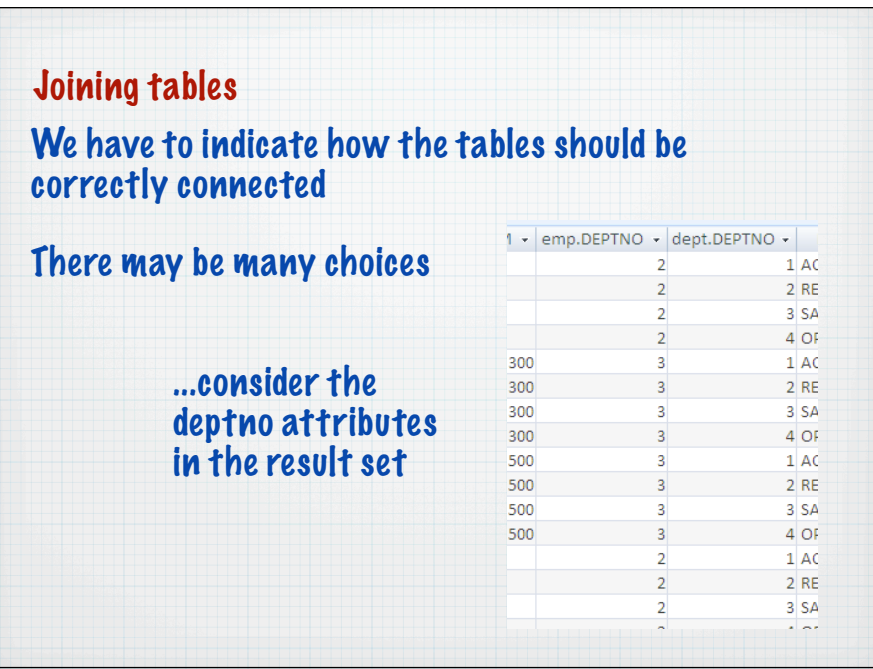

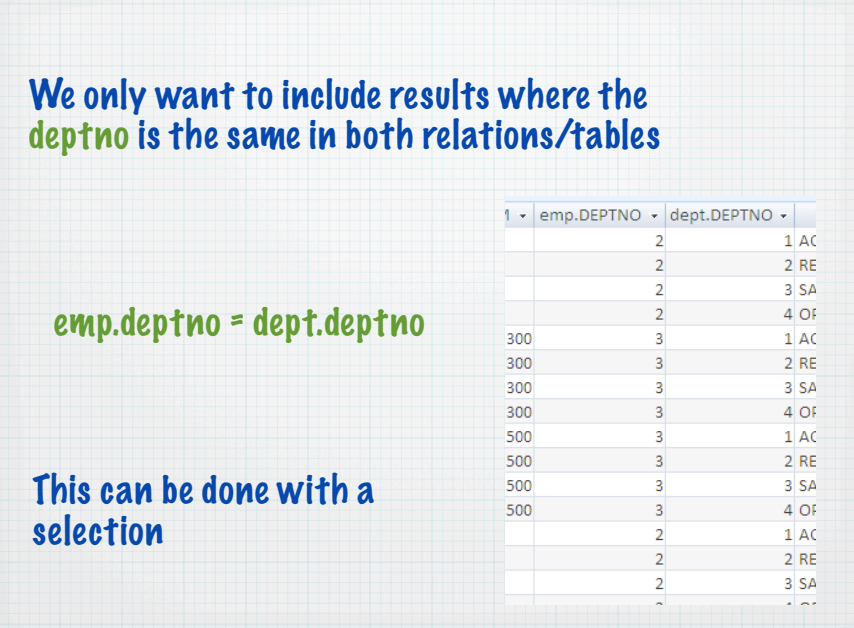

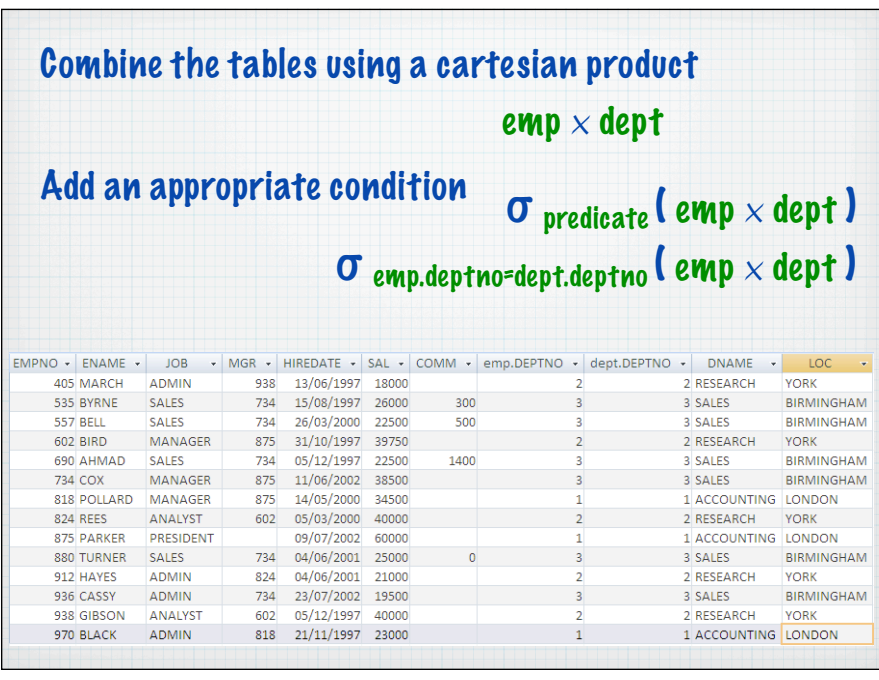

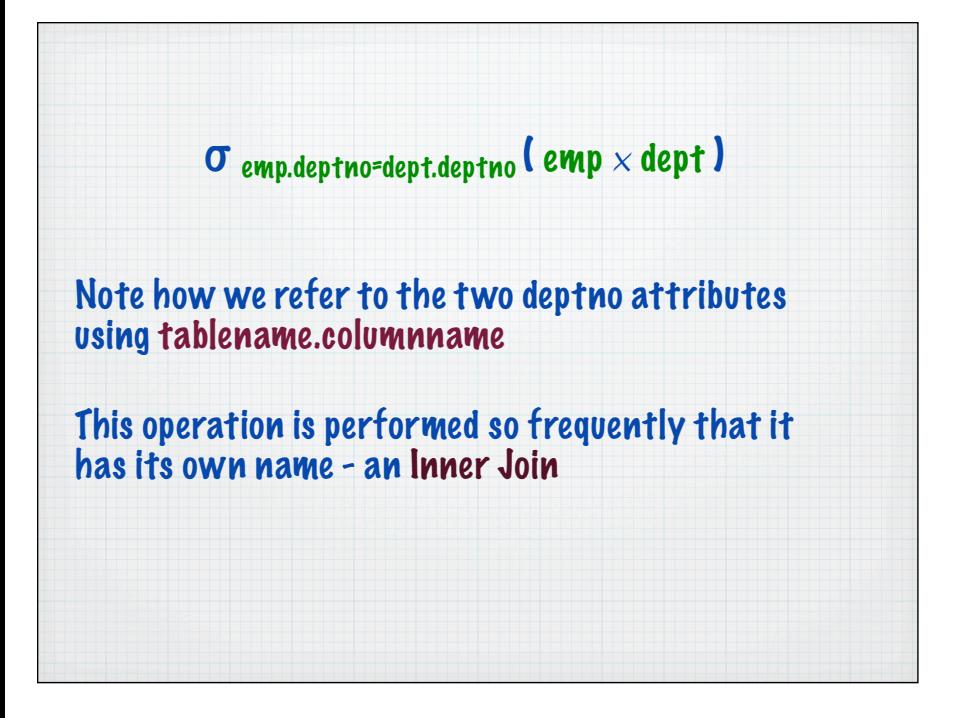

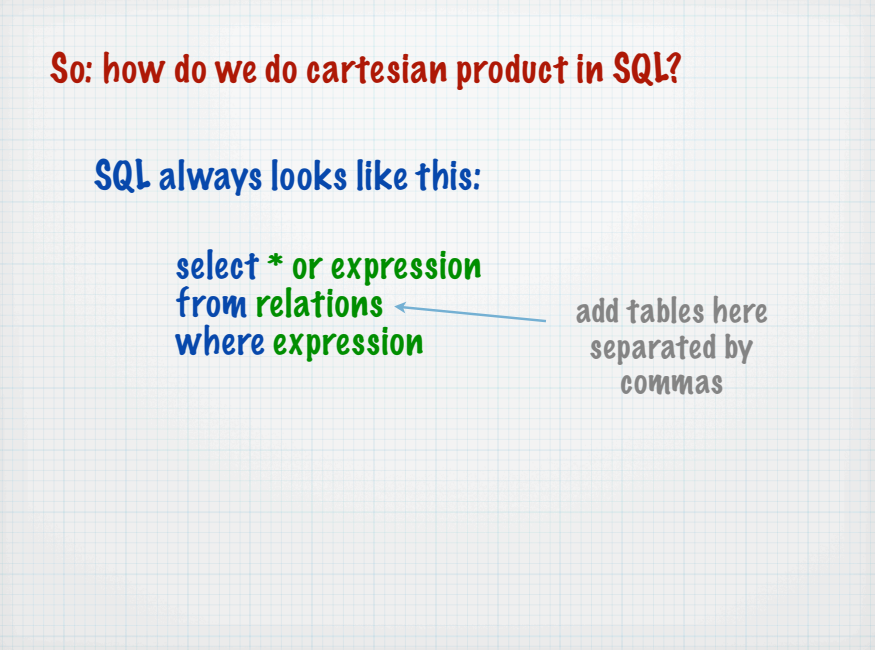

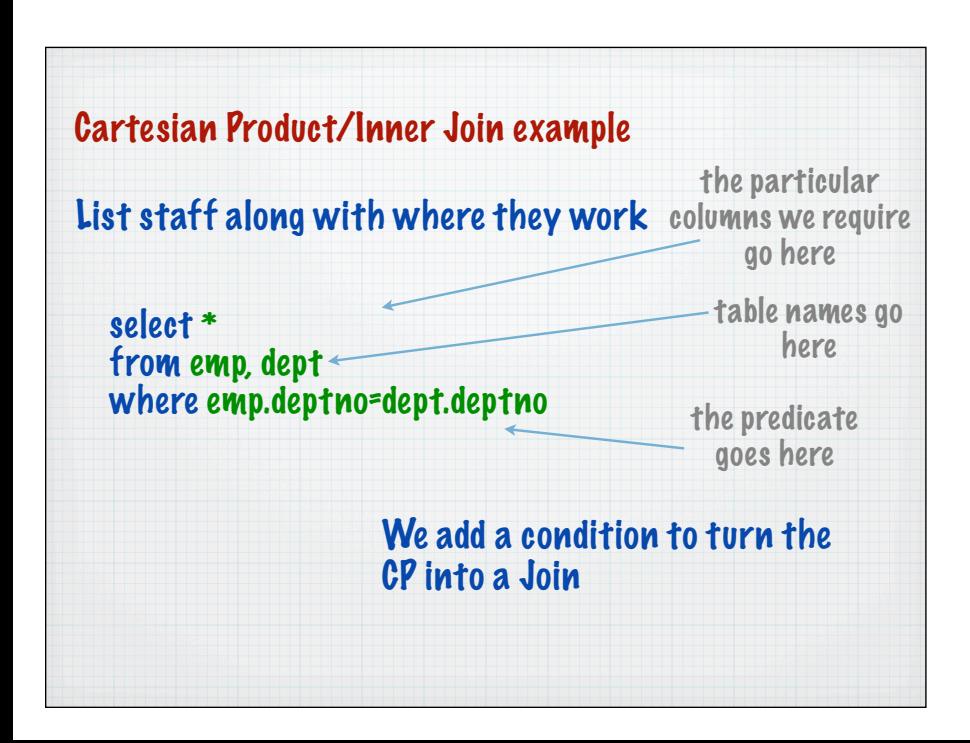

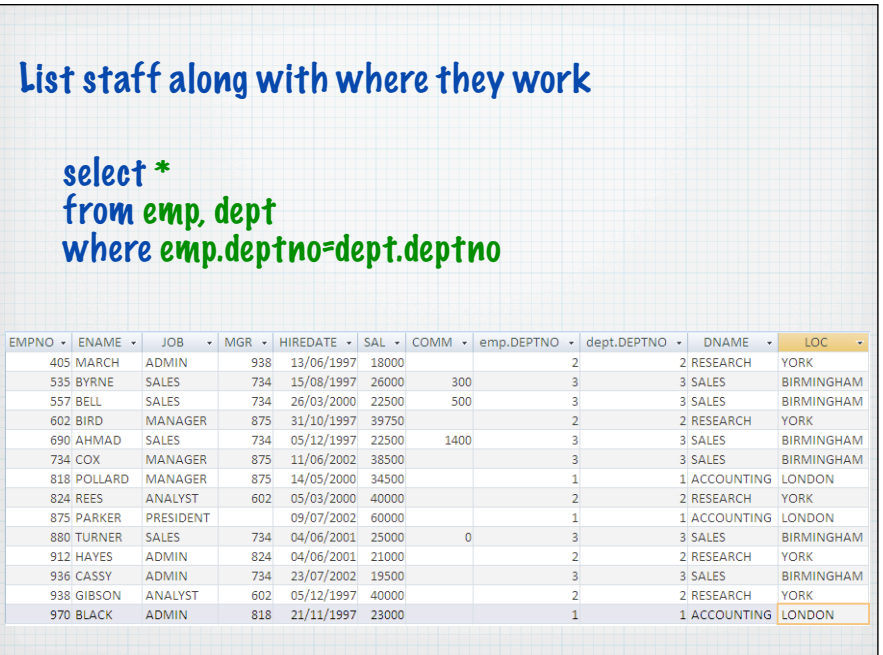

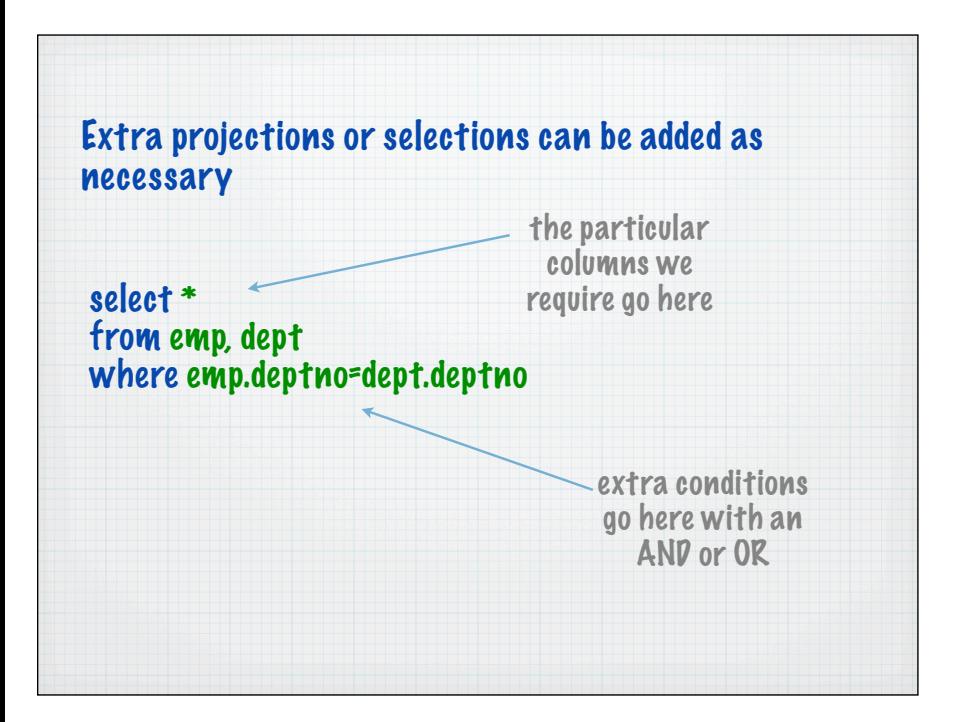

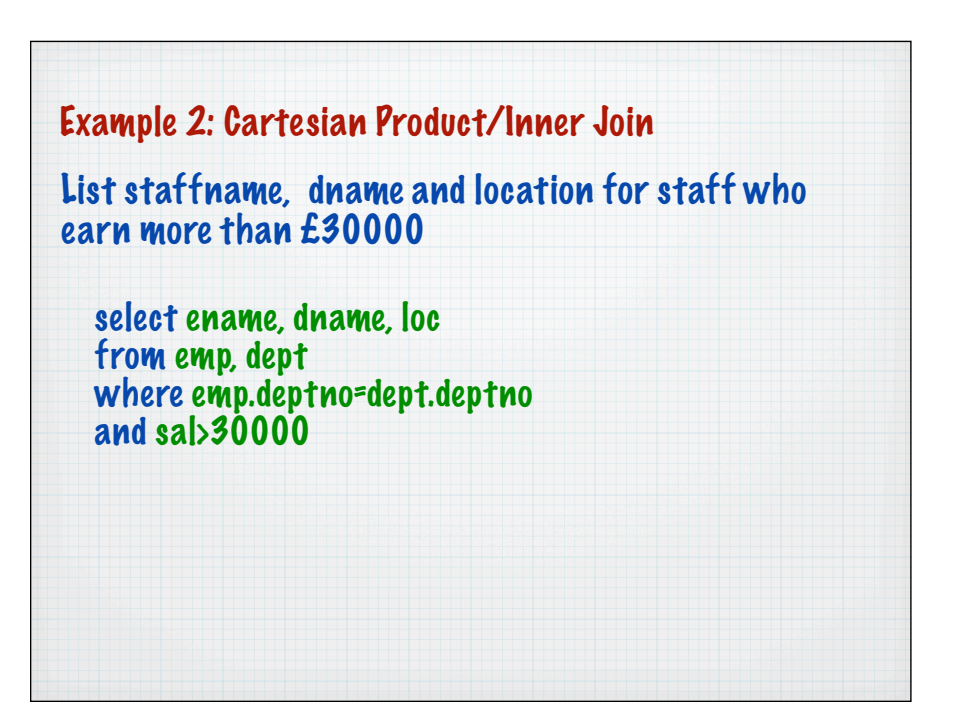